## **Posda**

Posda is an open source application for the archival and curation of DICOM datasets. After receiving the data from submitters our curation teams use Posda to perform additional quality checks and ensure all data was completely deidentified. It allows users to import DICOM data while tracking date and time received. Users can also prioritize multiple data submission streams based on assigned priority, identify and resolve duplicate unique identifiers (UIDs) submitted with different image or metadata, and check and edit data for DICOM conformance, consistency, and referential integrity.

The source code for Posda can be accessed here.

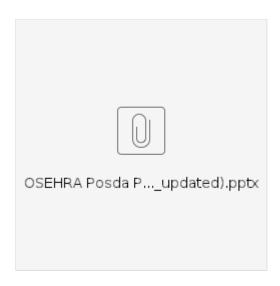